**Impact 5 Demo Software**

**Overview** - A versão de demonstração do software Impact possui suas funcionalidades restringidas e está disponível para uso sem a dongle (Hardware key) durante o período de avaliação. O software é configurado para expirar após 2 meses. Qualquer desenho que for feito usando o Impact Demo, será criptografado para que não possa ser utilizado por outros usuários do Impact, mas poderão ser descriptografado se você decidir pela compra do software. **Você irá necessitar do código de ativação da Lasercomb. A ativação do Impact Demo é limitada a uma estação de trabalho. Se você desejar mover esta instalação para outra estação de trabalhos, será necessário requisitar um código em separado. Você deve evitar trocar o hardaware da sua estação de trabalho durante o período de avaliação, pois o software irá interpretar isso como troca de estação de trabalho.**

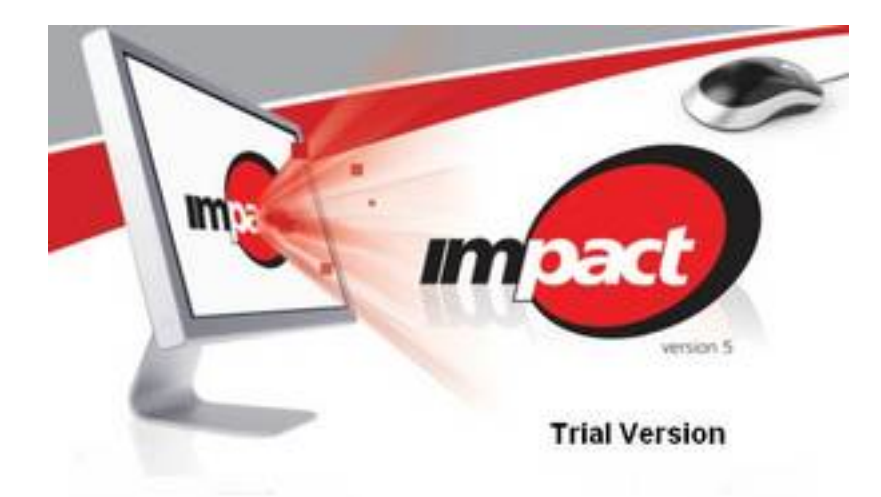

 $\{jd_file file == 77\}$ 

 $\{jd_file file == 56\}$ 

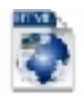

Ativação do Impact Demo V5